## **Introdução à Computação I – IBM1006**

# 3. Linguagem de Programação C

### **Prof. Renato Tinós**

### Departamento de Computação e Matemática (FFCLRP/USP)

# **Principais Tópicos**

### **3. Linguagem de programação C**

### **3.1. Conceitos básicos**

- 3.1.1. Introdução às Linguagens de Programação
- 3.1.2. Introdução à Linguagem C
	- 3.1.2.1. Criação de programas em C
	- 3.1.2.2. Erros de programação em C

- **No início, os programas de computador eram escritos em linguagem de máquina**
	- Instruções primitivas que podiam ser executadas diretamente na máquina
		- » Ex: *001 10110*
	- Estrutura da linguagem refletia a estrutura da máquina
		- » Não reflete as necessidades do programador
		- » Difícil de programar

- **Maior parte da computação envolvia o cálculo de fórmulas**
	- Fórmulas eram traduzidas para a linguagem de máquina

– Por que não escrever programas parecidos com as fórmulas que se deseja computar?

- **FORTRAN** 
	- **FOR**MULA **TRAN**SLATION

- Criado em 1950 por um grupo de programadores da IBM
- Primeira linguagem de alto nível

### • **Linguagem de Baixo Nível**

- As Instruções refletem diretamente o código de máquina
	- » Dependente da máquina utilizada
- Exemplos: Assembler ou Assembly

### • **Linguagens de Alto Nível**

- Instruções genéricas que não precisam refletir diretamente o código de máquina
	- » Independem da máquina utilizada

• **Linguagens de Alto Nível podem ser de vários tipos:**

### – Linguagens Não-Estruturadas

- » Não usam chamadas de funções e procedimentos
- » Exemplos: Cobol, Basic
- Linguagens Procedurais
	- » Os programas determinam uma seqüência de chamadas de procedimentos
	- » Exemplos: C, Pascal
- Linguagens Funcionais
	- » Utilizam expressões formadas por funções que procuram combinar padrões básicos
	- » Exemplos: Lisp, Prolog

- **Linguagens de Alto Nível pode ser de vários tipos:**
	- Linguagens Orientadas a Objeto
		- » Utilizam procedimentos encapsulados (objetos) para representar as estruturas de dados
		- » Exemplos: Java, C++
	- Linguagens Visuais
		- » Utilizam ferramentas visuais de suporte para a programação
		- » Exemplos: Visual Basic, Delphi
	- Linguagens Específicas
		- » Linguagens para Bancos de Dados
			- Exemplos: Clipper, SQL
		- » Linguagens para Scripts
			- Exemplos: HTML, PostScript, PDF (*Portable Data Format*)

**Introdução à Computação I – IBM1006 8**

### • **A origem da linguagem C**

- Linguagem BCPL (Basic Combined Programming Language)
- Desenvolvida em 1967
- BCPL foi refinada para uma linguagem chamada B
- Em 1972, Dennis Richie aperfeiçoou a linguagem B, para formar a linguagem C tradicional
	- » No início, C ficou conhecida como a linguagem de desenvolvimento do sistema operacional Unix
- A rápida expansão de C para vários computadores levou a um grande número de variações na linguagem original
	- » Na década de 1980 foi criada a padronização ANSI C
		- Não ambígua
		- Independente de máquina

- **Principais vantagens da linguagem C**
	- Pode ser utilizada (adequada) para escrever programas que funcionam eficientemente
		- » Vários softwares básicos, sistemas de tempo real e programas de computação gráfica são escritos em C e seus derivados
			- Velocidade de execução é crítica nestas áreas
	- Portabilidade
		- » Mesmo programa C deve poder ser executado em máquinas e sistemas operacionais diferentes
			- Os próprios programadores C demandam consistência nas suas diferentes implementações

- **Principais vantagens da linguagem C** 
	- Concisão
		- » Conjunto de operadores de C é muito poderoso
			- Várias operações podem ser combinadas em um único comando
		- » Gera códigos menores e mais elegantes
		- » Aumenta a produtividade dos programadores
			- Mais programas em menos tempo
	- Expansão de uso
		- » Surgimento de novas técnicas
		- » Crescimento das demandas por programas mais sofisticados

• **Principais vantagens da linguagem C**

### – Modularidade

- » C incentiva a decomposição de um programa em módulos
- » Diferentes partes do código podem ser escritos por programadores diferentes
- » Torna a manutenção do código mais simples
- » Facilita re-uso
	- Códigos reutilizados correspondem a cerca de 93,86% dos novos programas

• **No entanto, C tem suas deficiências** 

- Sua sintaxe não é clara no início
- Sua flexibilidade pode levar o programador a erros
- Programador, muitas vezes, deve ser criativo para propor as soluções de um problema

• **Sistema C**

– Geralmente consiste de três partes

- » O ambiente
- » A linguagem
- » A biblioteca padrão C

### **Processo de Compilação**

#### **Código Fonte**

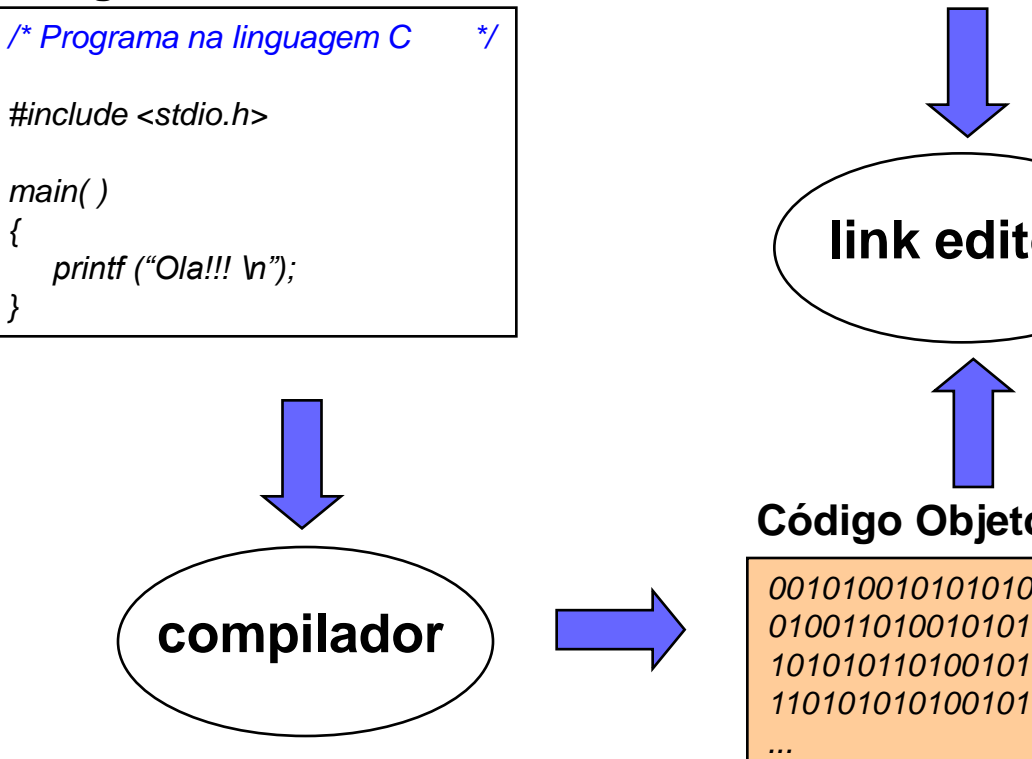

#### **Bibliotecas**

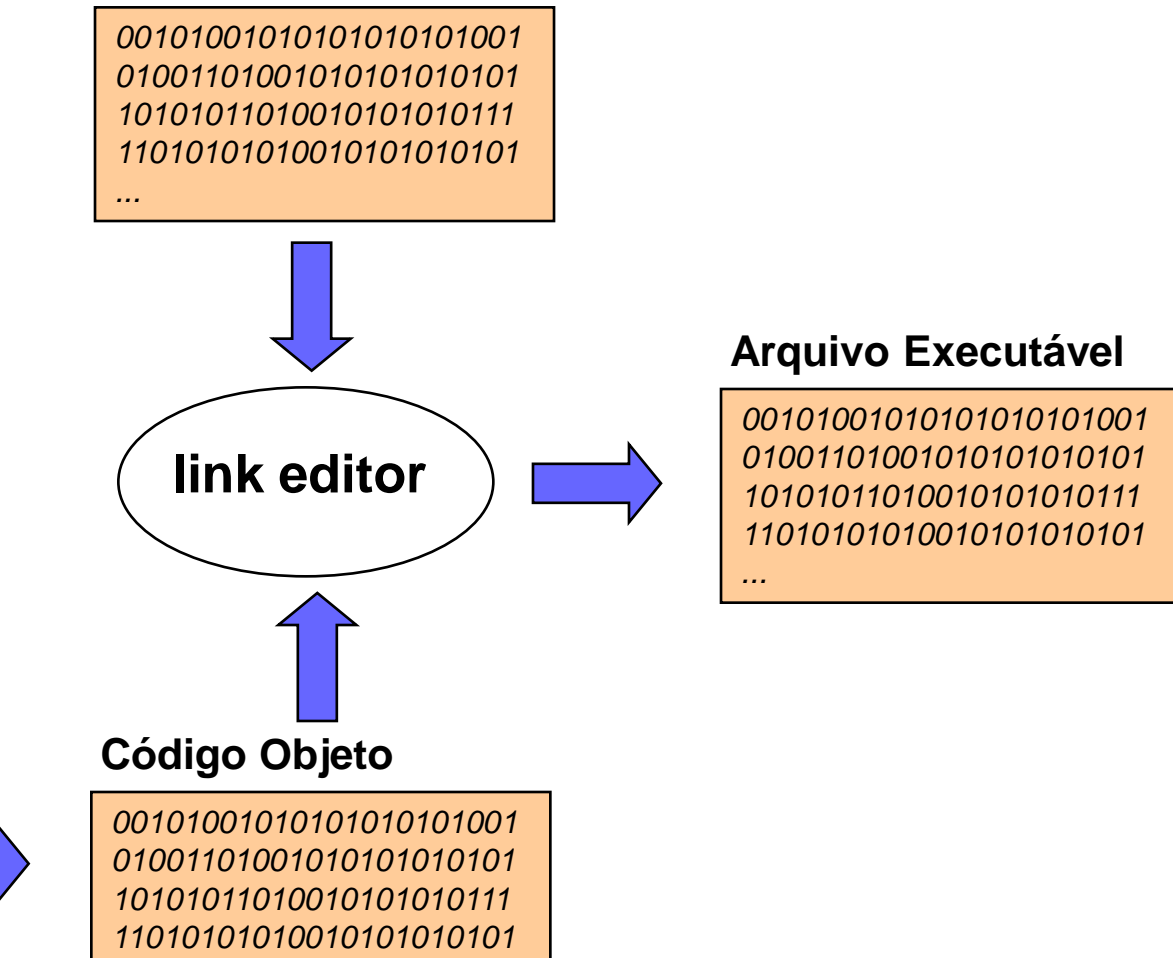

• **Passos para a criação de um arquivo executável**

- Edição
- Compilação
	- » Pré-processamento
	- » Compilação
	- » Link-edição
- Execução

### • **Edição**

- Processo de criação do código fonte através de um editor de textos
- Programa é criado no editor e armazenado no disco
- O arquivo deve ter a extensão **.c**
	- » Exemplo: prog\_1.c
	- » Deve-se escolher um nome representativo para o arquivo
- Os arquivos em C++ usam, em geral, a extensão .cpp

### • **Compilação**

- Processo de criação do código objeto a partir do código fonte
- O programador executa um comando para criar o código objeto
- Geralmente, se não houverem erros de programação, o compilador gera um arquivo com extensão .obj
- Programa correspondente com instruções em linguagem de máquina

• **Pré-processamento**

- Compiladores da linguagem C possuem um préprocessador
- Antes de um programa C ser compilado, ele é préprocessado
	- » Linhas que começam com # se comunicam com o préprocessador
		- Exemplo: *#include <stdio.h>* faz com que o pré-processador inclua uma cópia do arquivo
			- Arquivo *stdio.h* é fornecido pelo sistema C

• **Link-edição**

- Arquivo objeto é combinado com outros arquivos para produzir o arquivo executável
	- » Outros arquivos objetos são arquivos pré-definidos em bibliotecas de funções (*libraries*)
		- Contém instruções em linguagem de máquina para várias operações geralmente utilizadas pelos programas
	- » O processo de combinação dos arquivos objetos em um arquivo executável é chamado de ligação

• **Execução**

- Processo no qual o programa é executado
- Carregador coloca o programa na memória principal
- CPU executa cada instrução, possivelmente armazenando novos valores que o programa gera

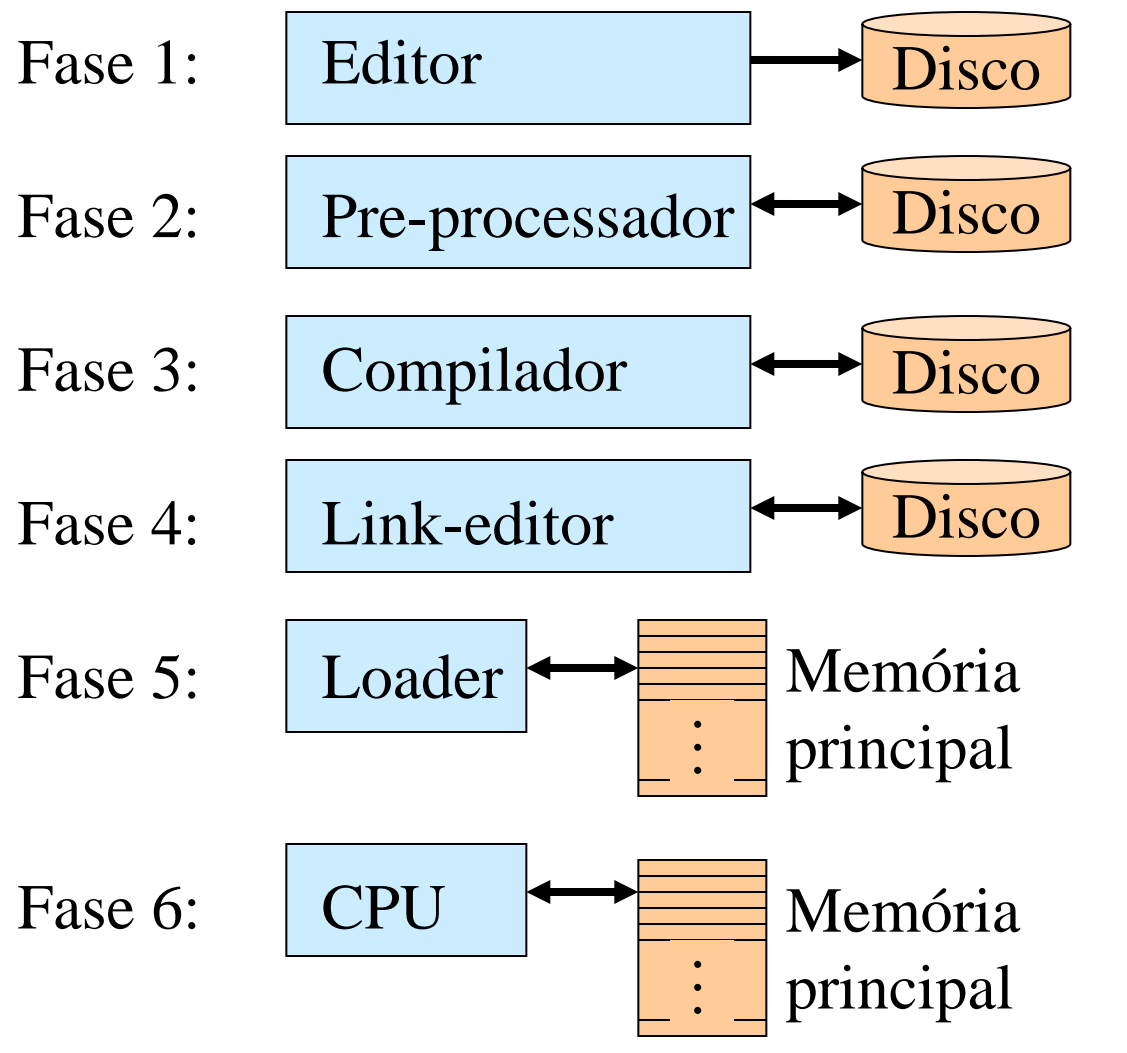

Programa é criado em editor e armazenado em disco

Programa pré-processador processa o código

Compilador cria o código objeto e o armazena em disco

Link-editor associa o código objeto com as bibliotecas e armazena o novo código no disco

Coloca programa na memória

Executa cada instrução e, possivelmente, armazena novos valores

**Introdução à Computação I – IBM1006 22**

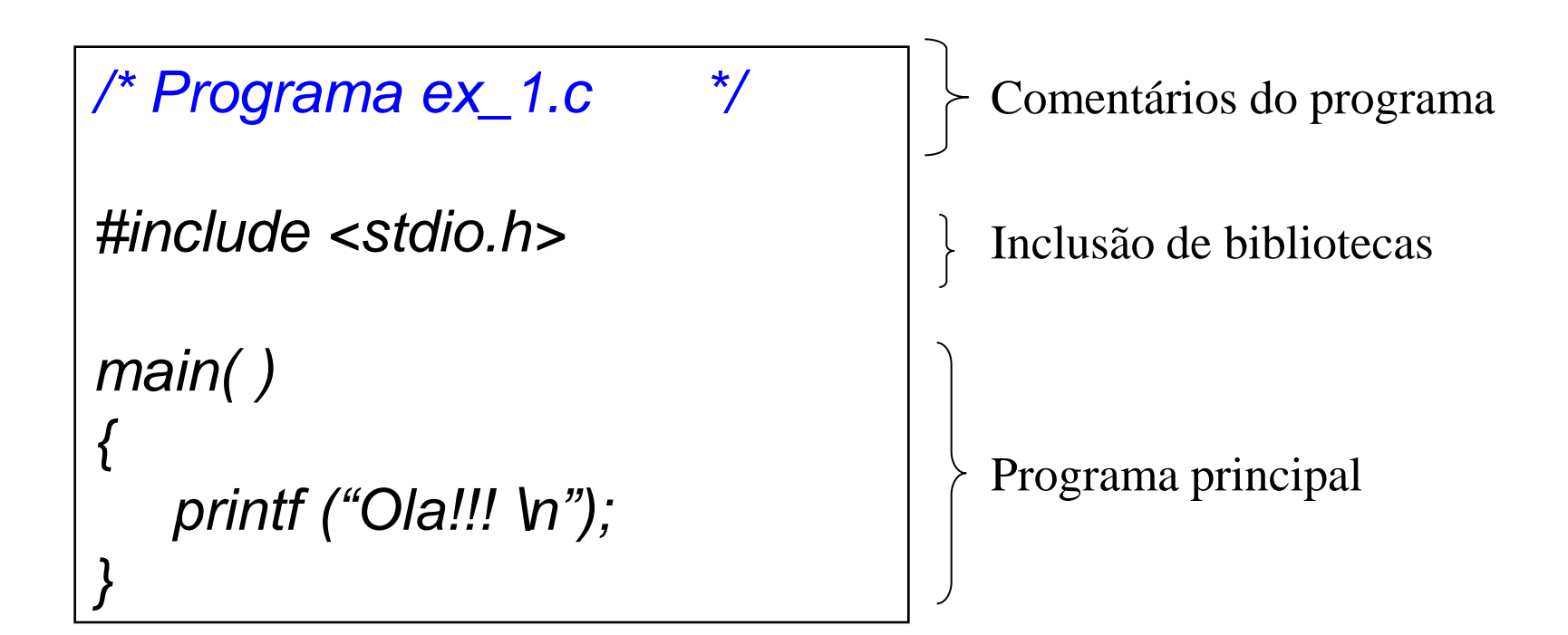

• **Padrões de programação**

- Nomes de variáveis com significado
- Código estruturado
- Código adequadamente tabulado
- Boa documentação
	- » Nome do programador e meio de contato
	- » Descrição geral
	- » Bons comentários

```
/* Programa ex_1.c */
#include <stdio.h>
main ( ) {
    int n, i, soma;
    float final;
   n = 4; soma = 0;
   for (i = 1; i < n; i++){
       soma = soma + i;
 }
    final = soma/(n-1);
    printf ("Resultado = %f", final);
}
```
• **Muitas vezes, os programadores cometem erros ao escrever seus programas**

- **Em geral, um programa pode apresentar 4 categorias de erros**
	- Erros sintáticos ou de compilação
	- Erros de composição
	- Erros de execução
	- Erros semânticos

• **Erros sintáticos ou de compilação**

- Código não obedece às regras de sintaxe da linguagem – não compila
	- » Sintaxe de uma linguagem é a sua "gramática"
- Erros são indicados através de mensagens de erros resumidas na tela do computador
	- » Mensagens de erros mais detalhadas podem ser encontradas em manuais da linguagem
	- » Feitas as correções necessárias, a compilação pode ser reinicializada

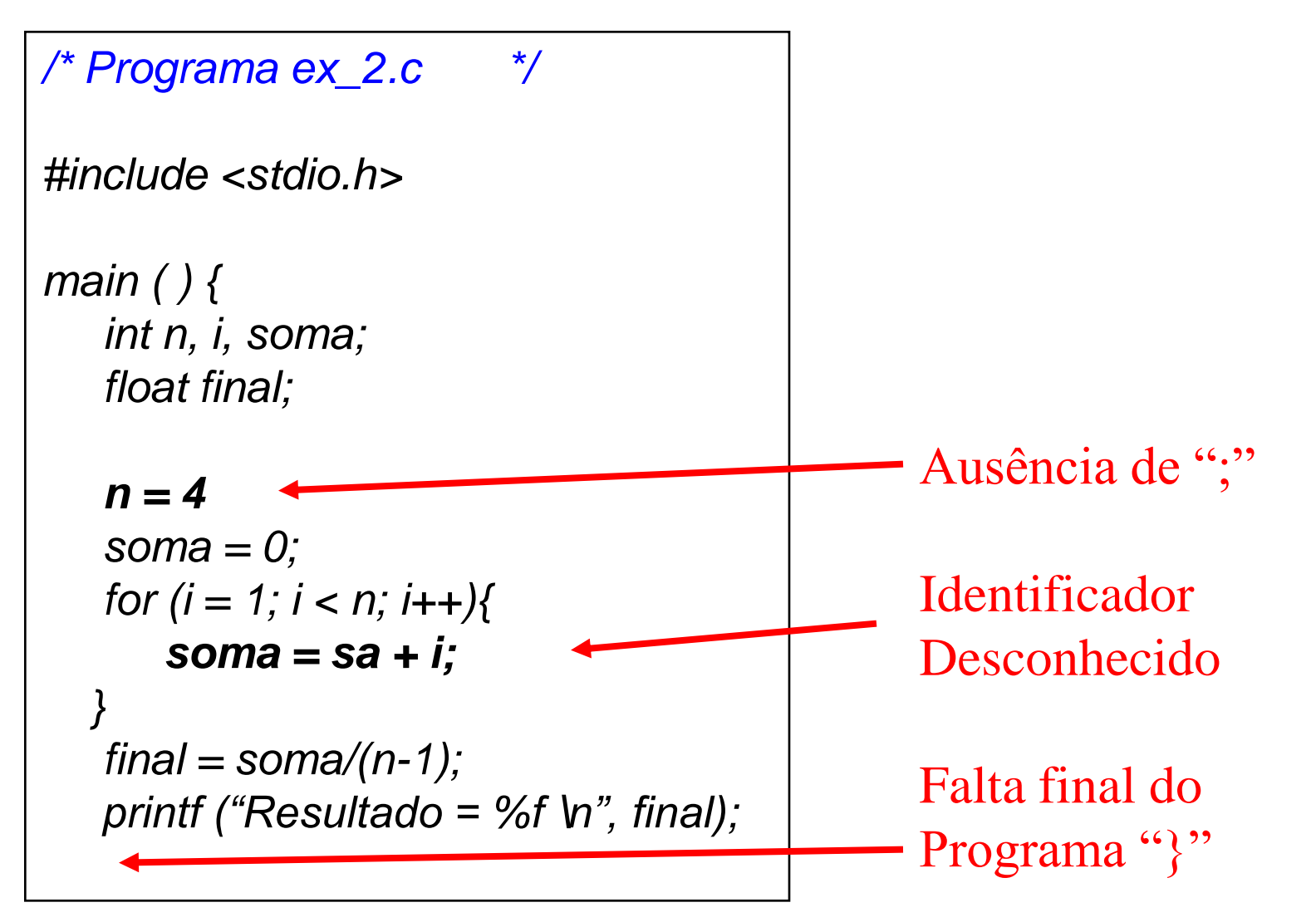

• **Erros de composição**

- Ocorrem na fase de link-edição
- Geralmente estão relacionados a erros na chamada de funções em outras bibliotecas
	- » Exemplo: chamar a função de saída de *prtl* ao invés de *printf*
	- » O link-editor não encontra a função *prtl* nas bibliotecas usadas
- Erros são indicados através de mensagens de erros resumidas na tela do computador

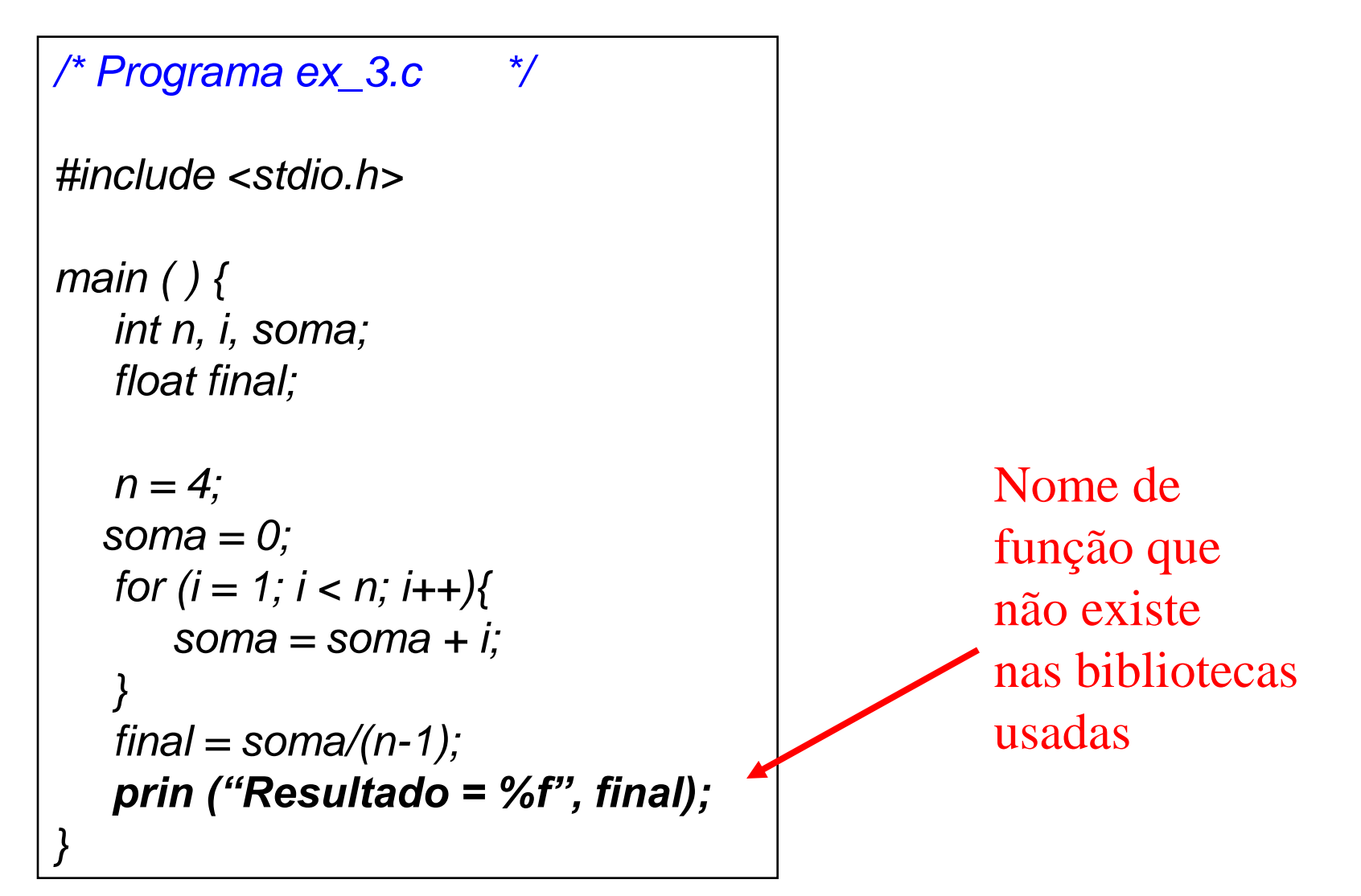

• **Erros de execução**

– Código obedece às regras de linguagem

» programa é compilado

- Mas ao ser executado, código executa operações não permitidas
	- » Exemplos
		- dividir por zero
		- raiz quadrado de número negativo

– São mais difíceis de descobrir e interpretar

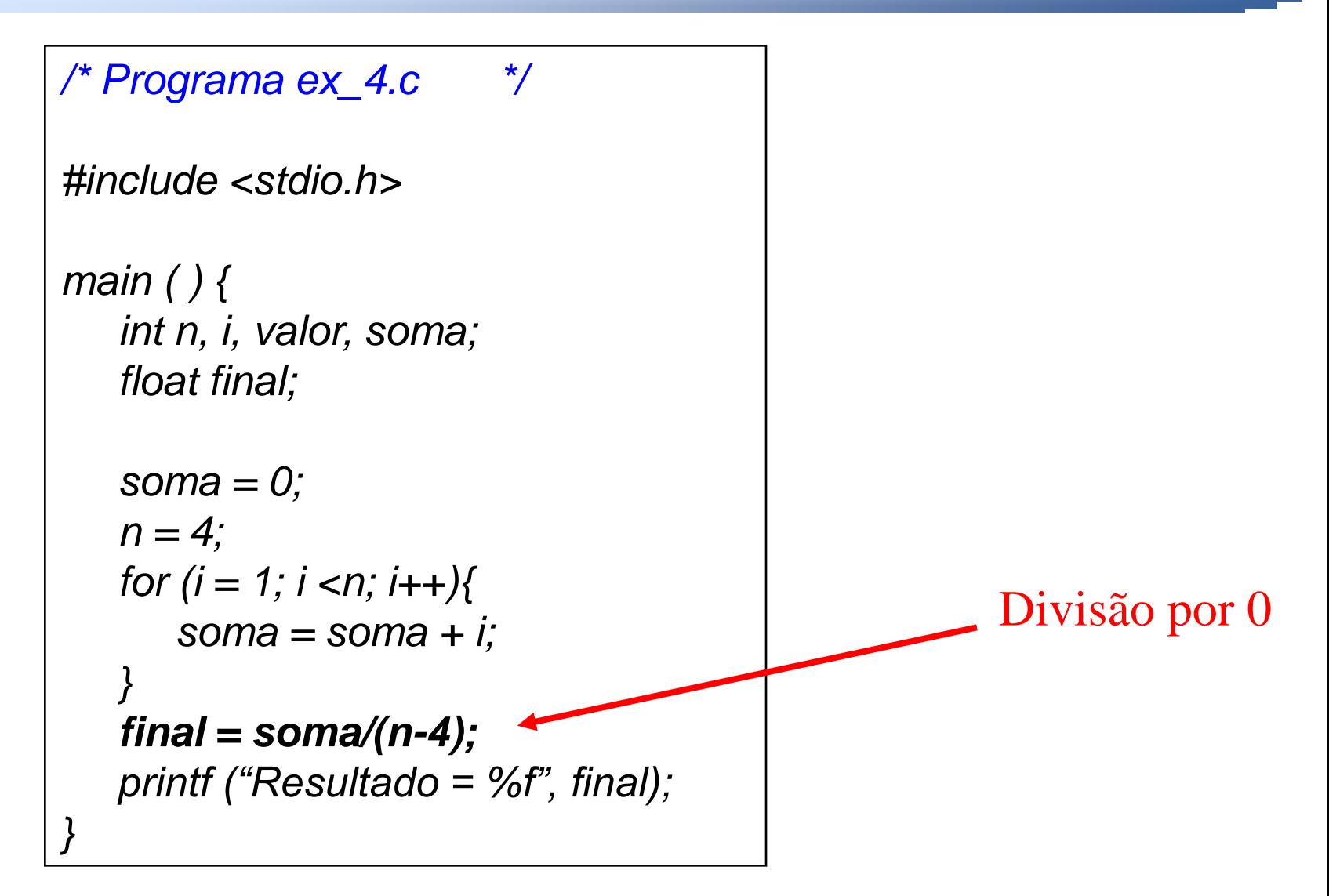

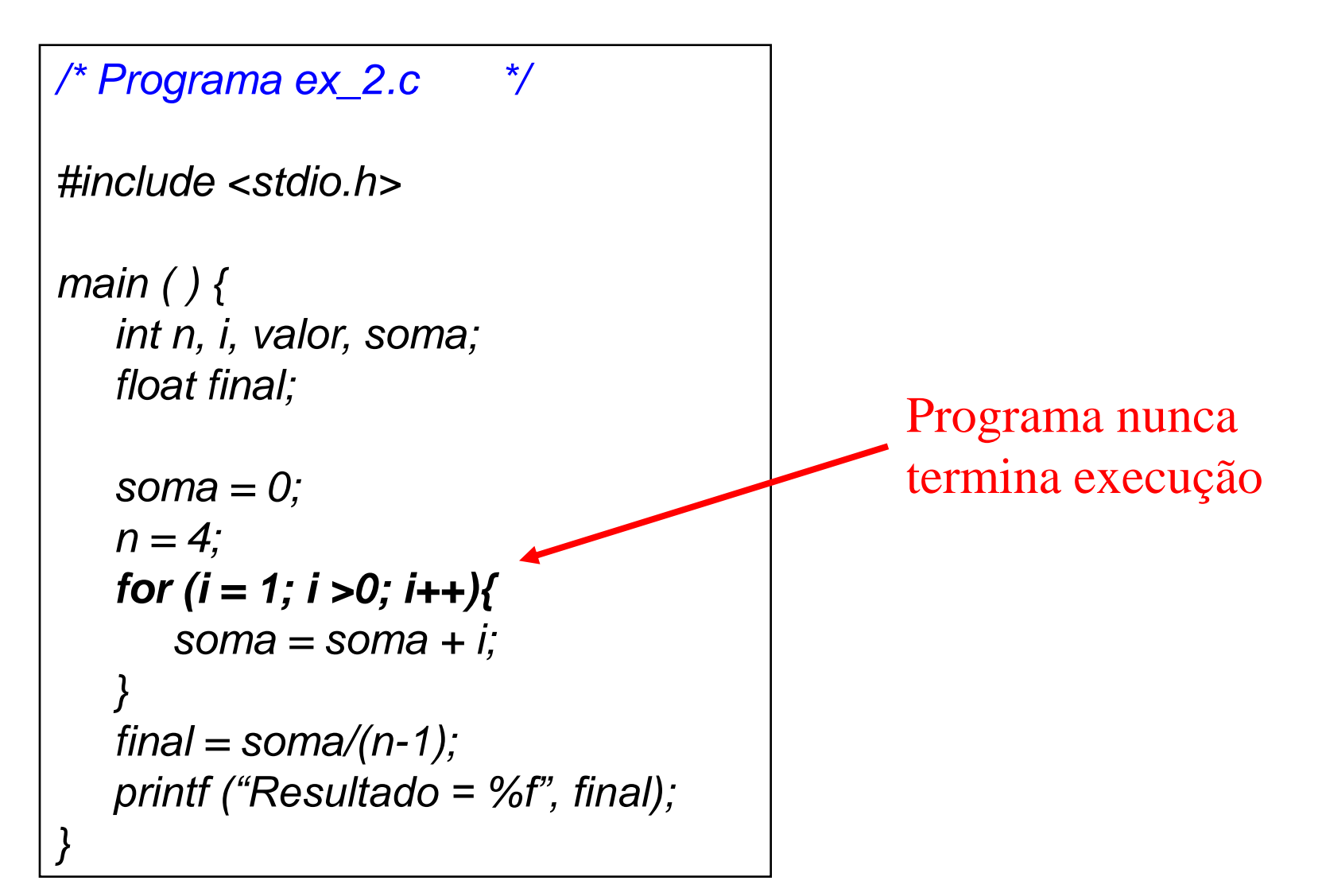

• **Erros semânticos**

- Semântica = significado
- Erros no projeto lógico do programa
	- » Forma utilizada para resolver o problema
- Provoca erros indesejáveis no programa
	- » Mensagens indicativas dos erros não são apresentadas
	- » Sua correção exige mudanças na concepção do programa
- São os erros de detecção mais difícil

```
/* Programa ex_3.c */
#include <stdio.h>
main ( ) {
    int n, i, soma;
    float final;
   n = 4;
   soma = 0;
   for (i = 1; i < n; i++){
        soma = i;
 } 
    final = soma/(n-1);
    printf ("Resultado = %f", final);
}
```
Observe que o resultado esperado (calcular a média dos *n-1* números) não é produzido!!!